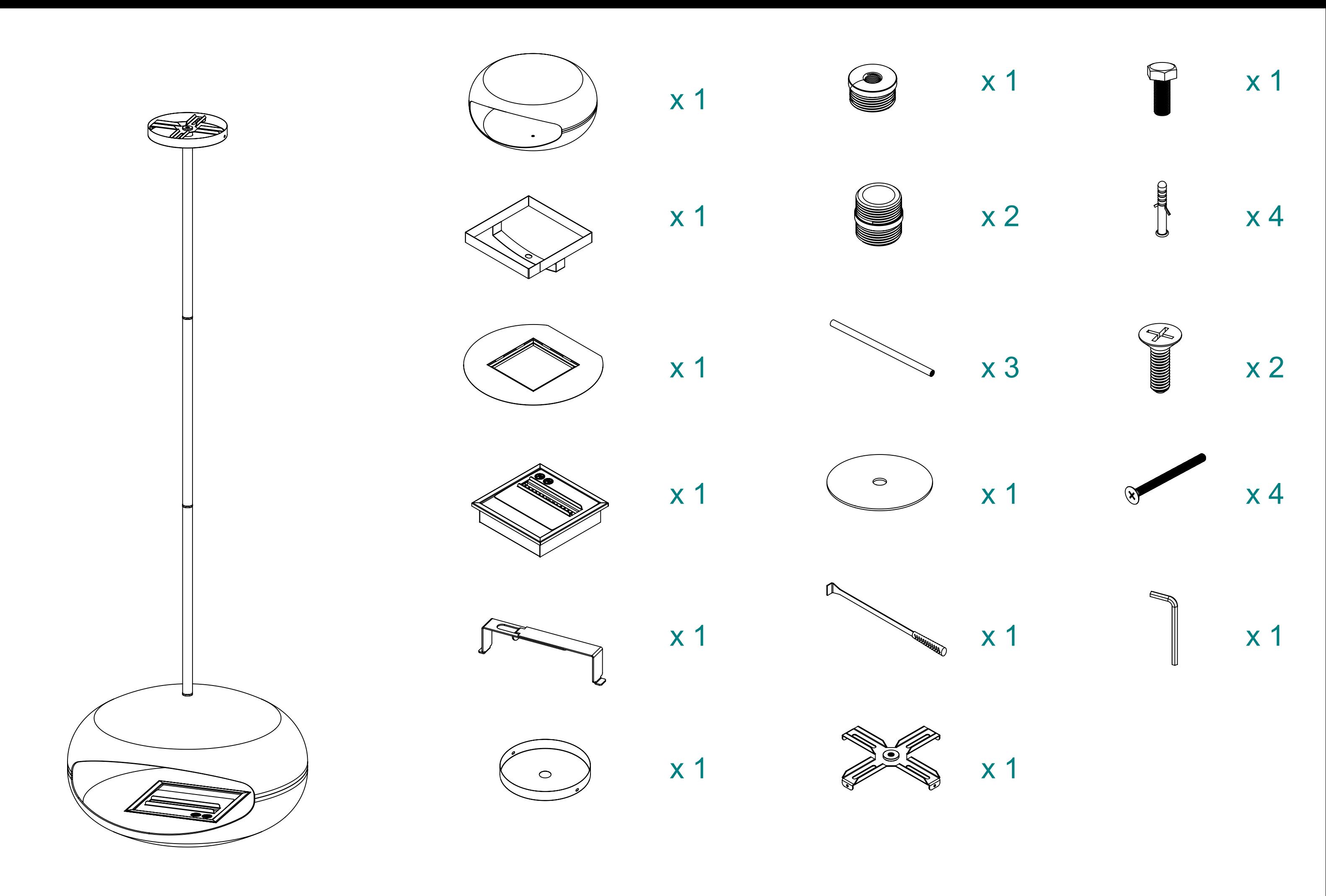

STEP 1.

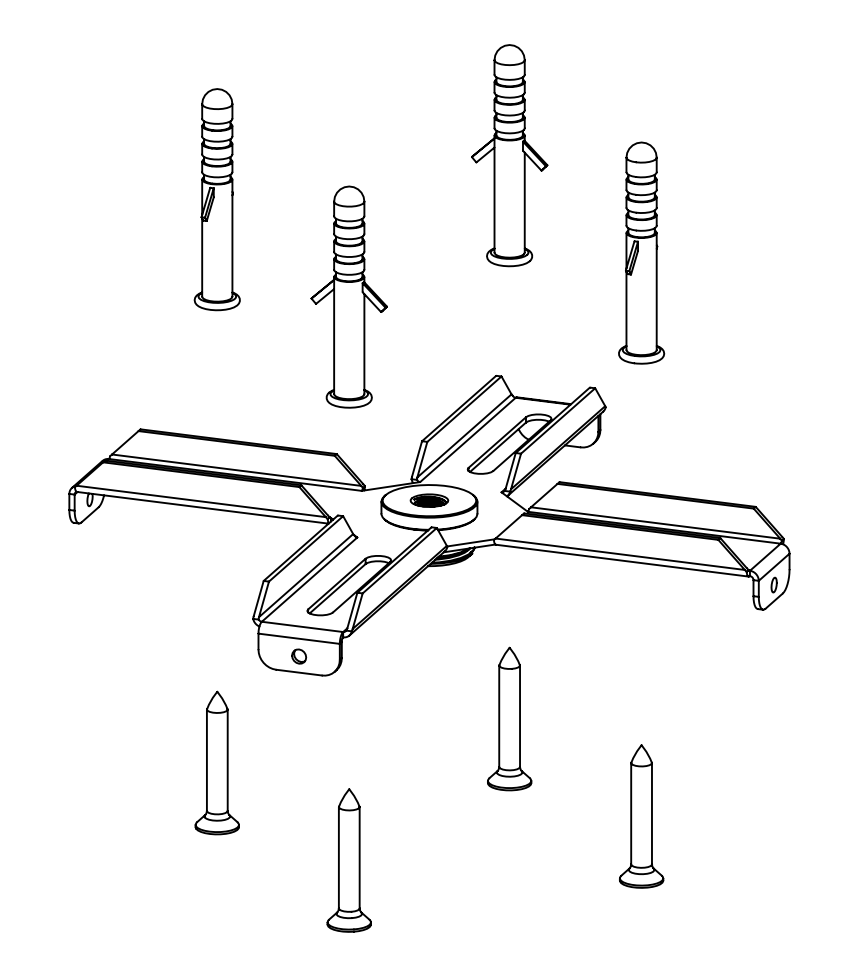

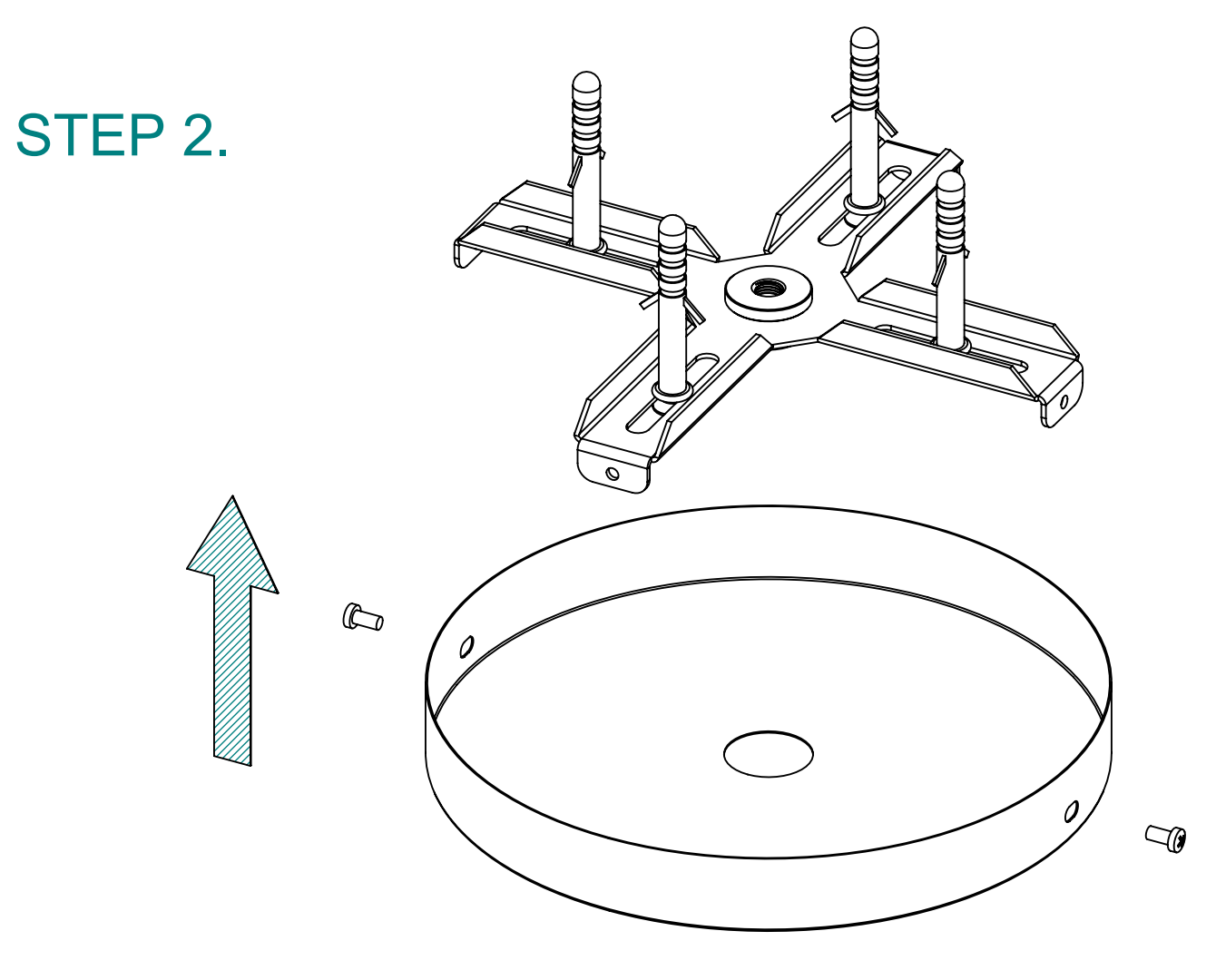

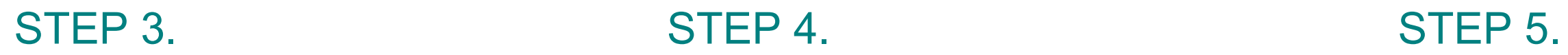

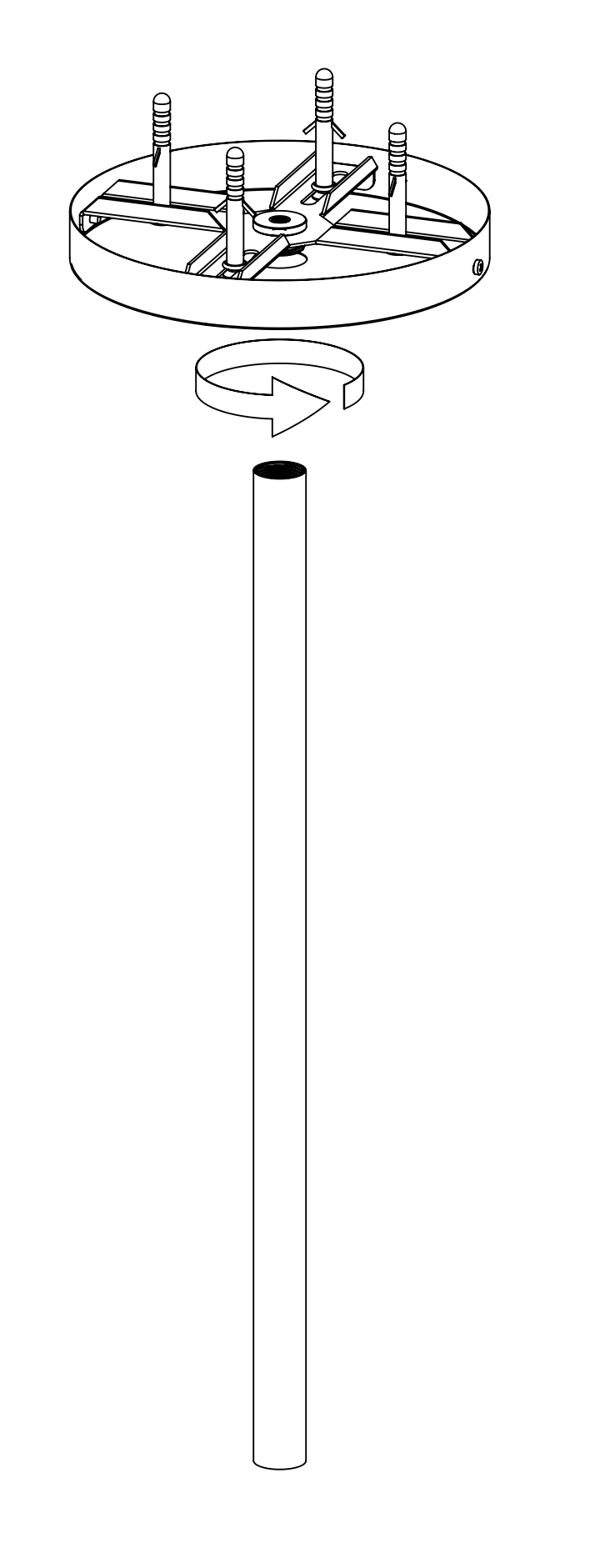

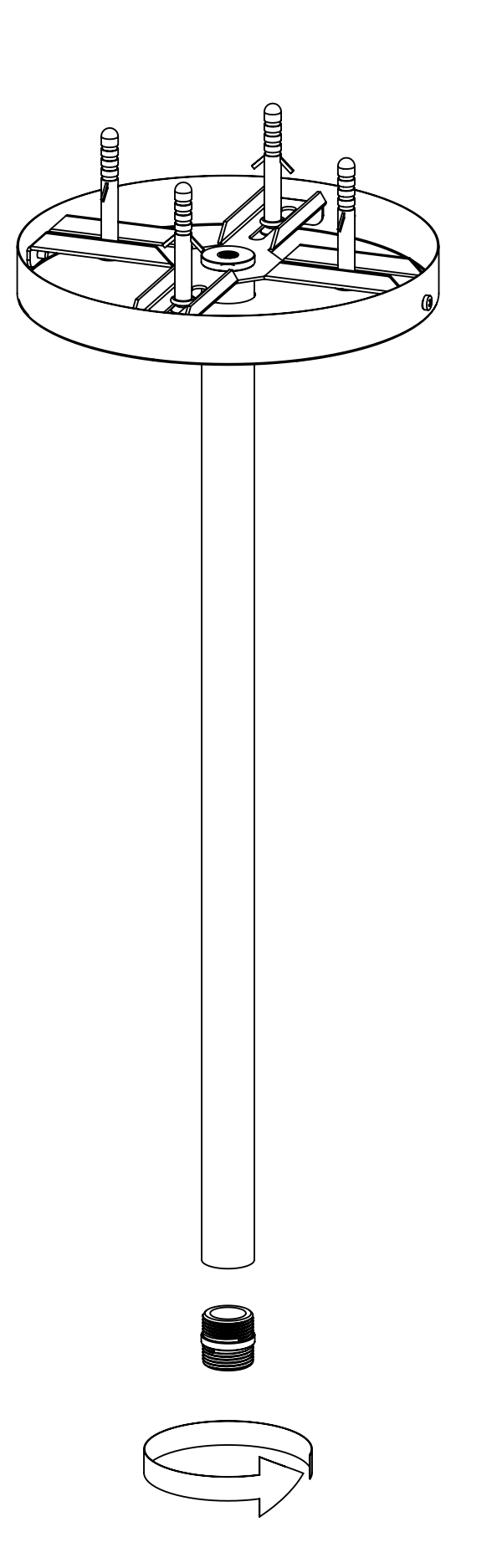

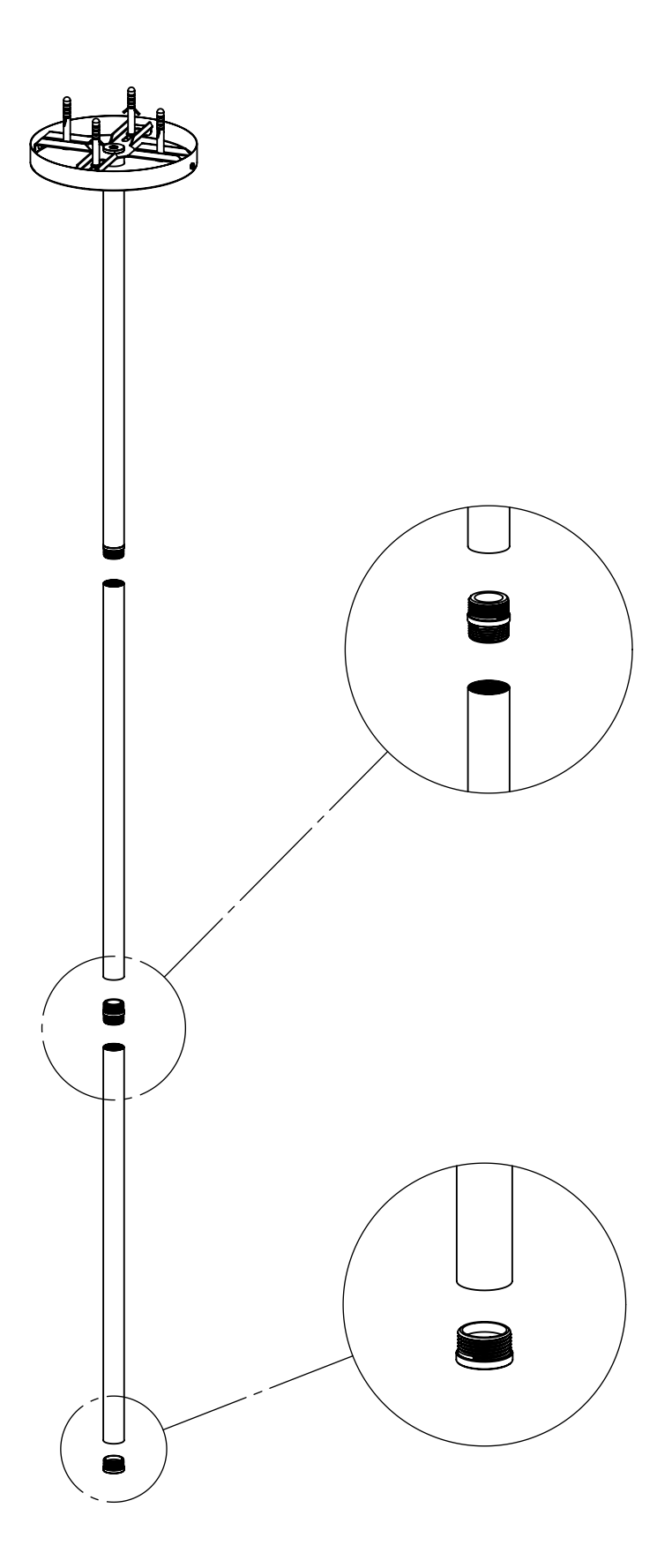

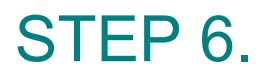

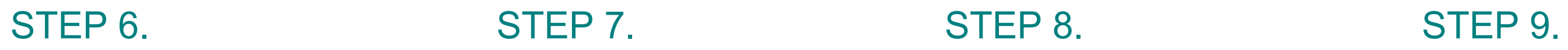

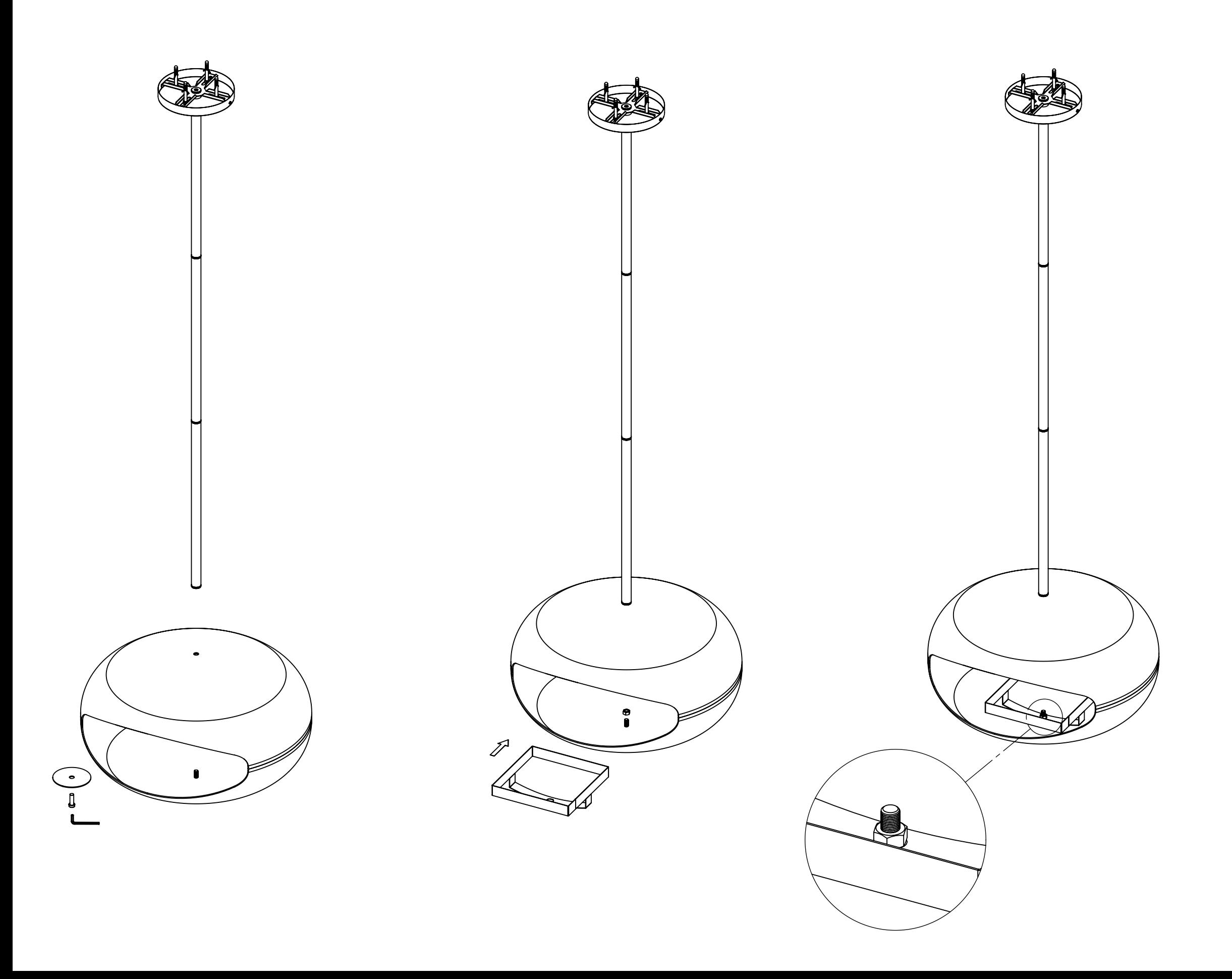

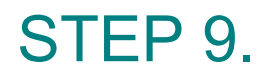

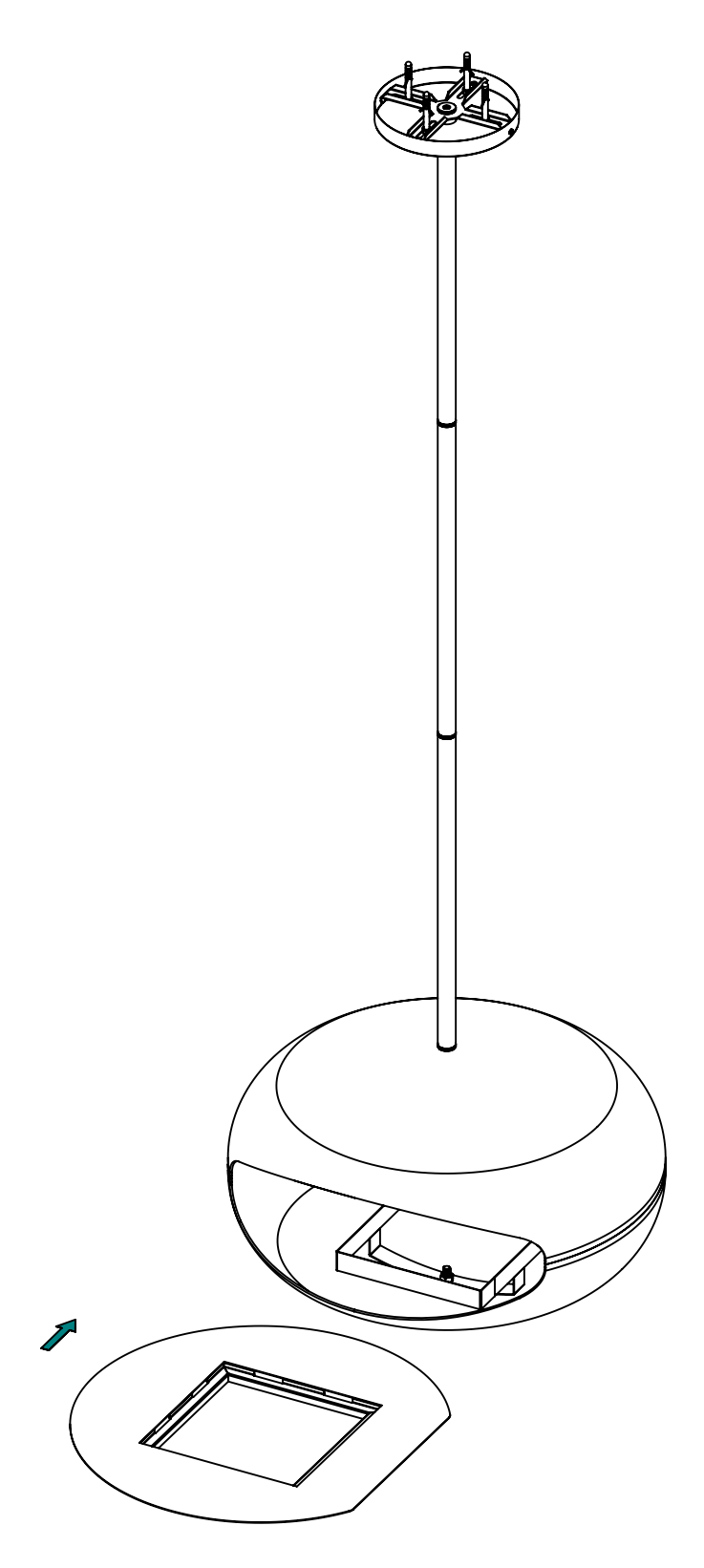

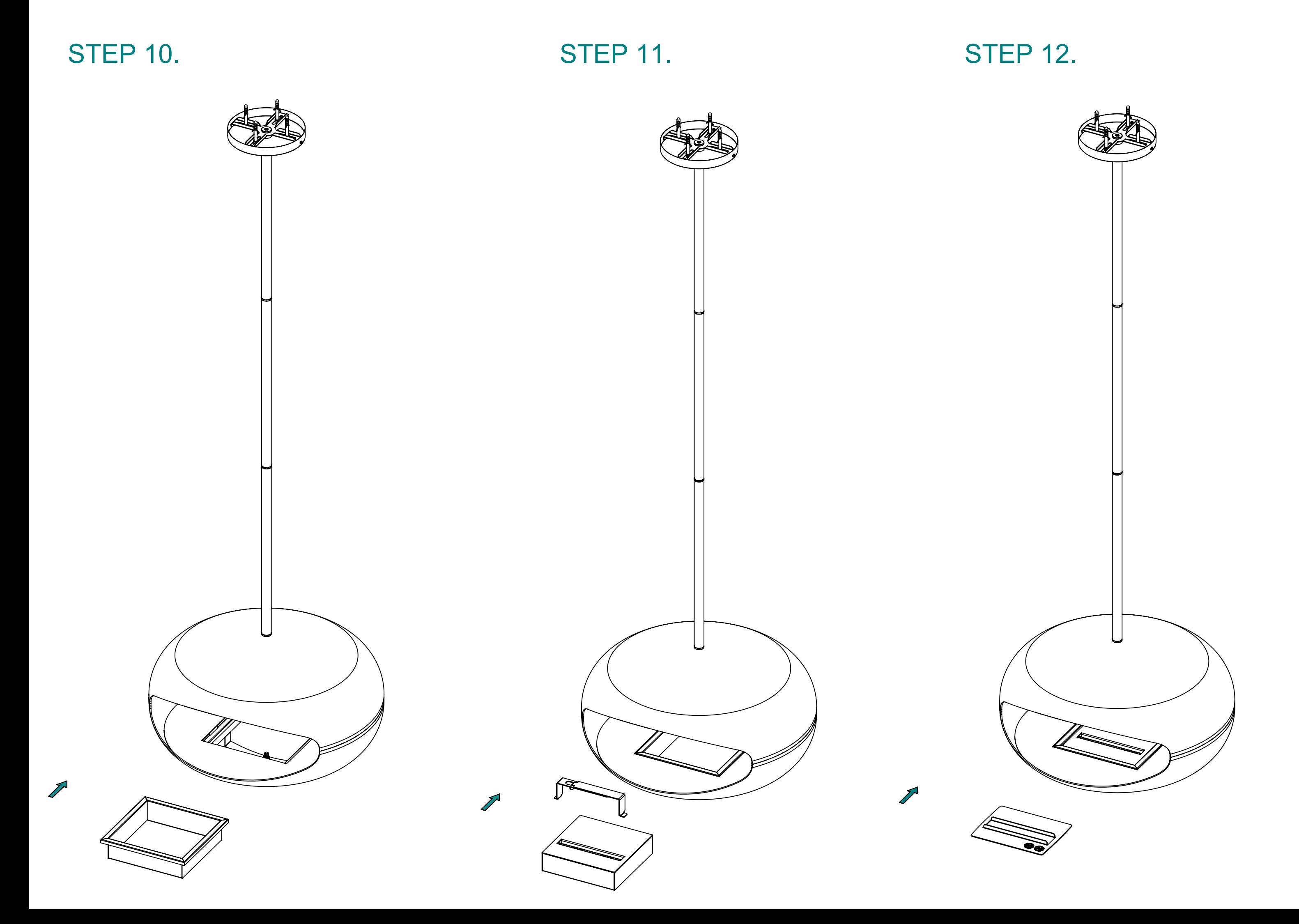